## **УКРАЇНСЬКИЙ ДЕРЖАВНИЙ УНІВЕРСИТЕТ НАУКИ І ТЕХНОЛОГІЙ**

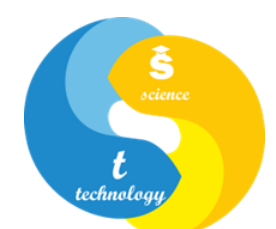

## **СИЛАБУС «Програмування та моделювання у системі MATLAB»**

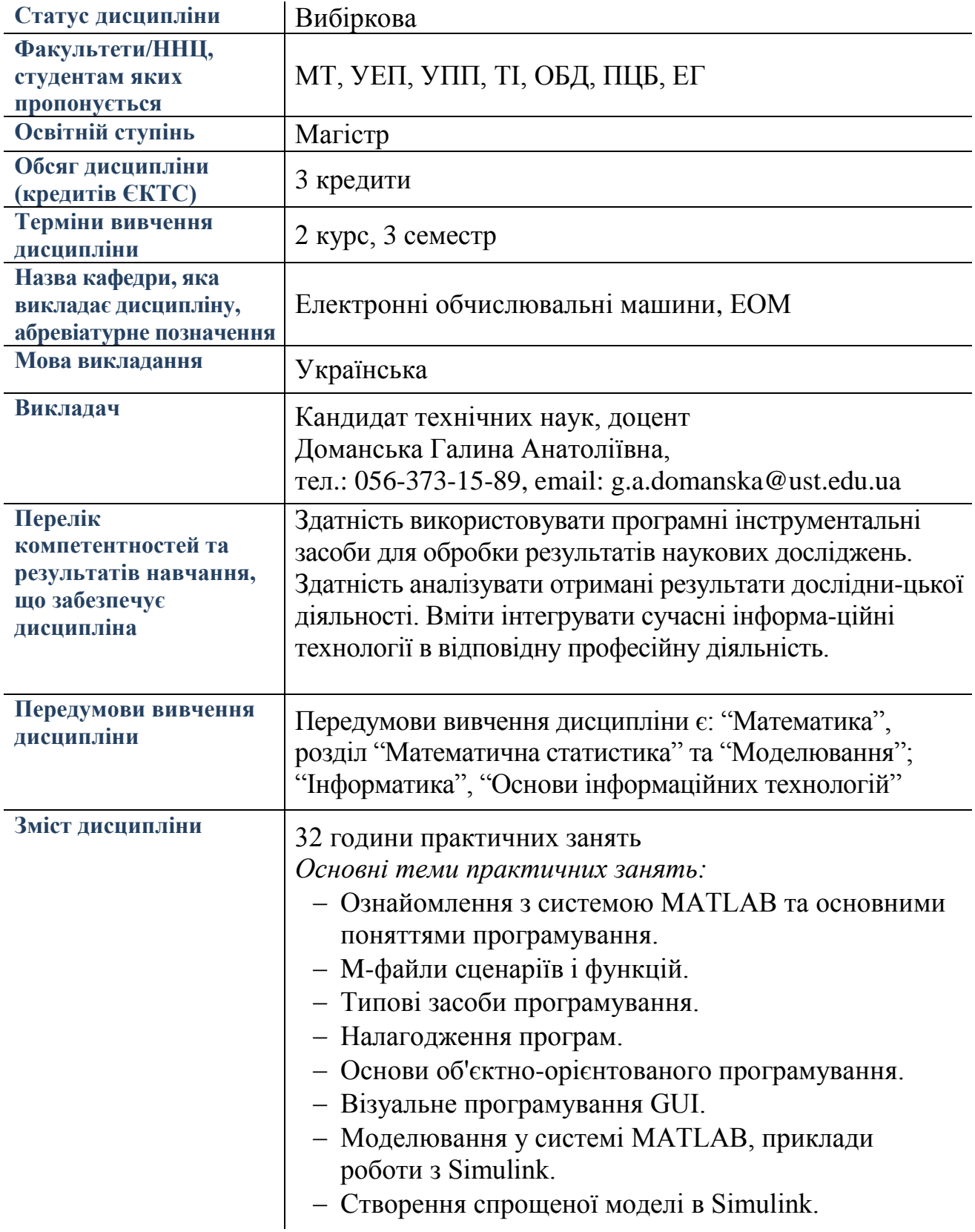

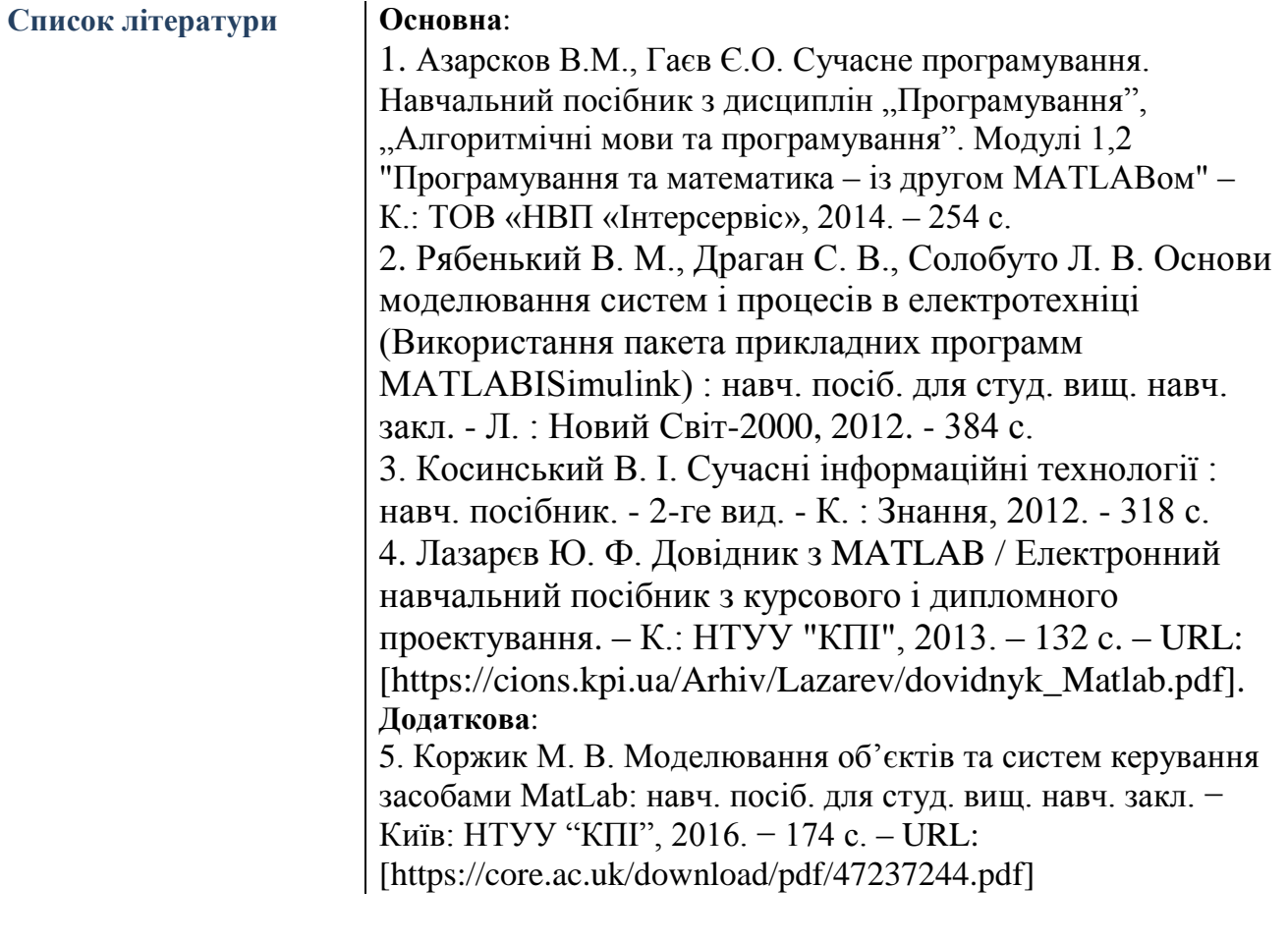